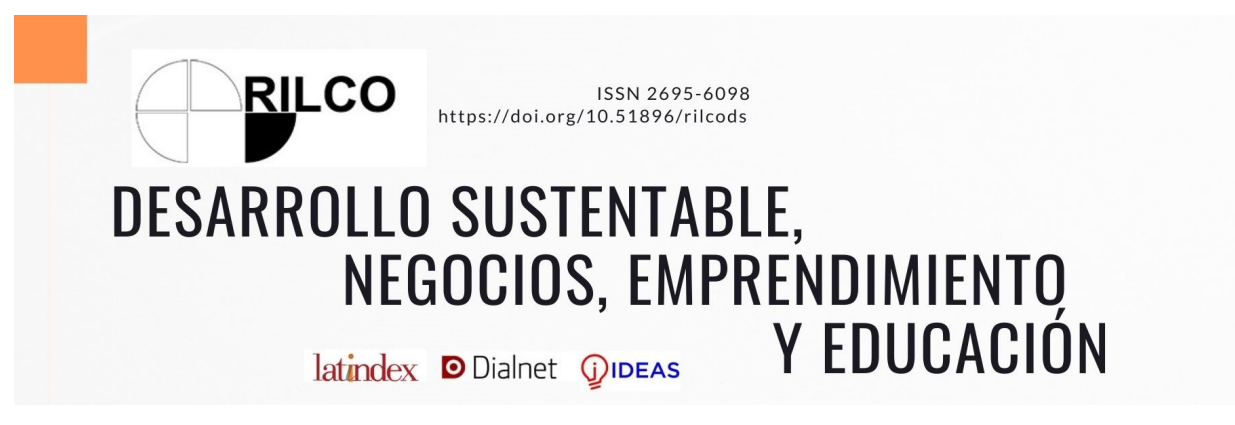

# **APLICACIÓN DE LA RUTA CRÍTICA PARA LA EVALUACIÓN Y SEGUIMIENTO DE CURSOS ACADÉMICOS EN LA UNIVERSIDAD POLITÉCNICA DEL VALLE DE TOLUCA**

Edmundo Jesús Laurencio Castillo<sup>1</sup> José Alberto González Avendaño<sup>2</sup> Virginia Sánchez Zepeda**<sup>3</sup>**

Para citar este artículo puede utilizar el siguiente formato:

Edmundo Jesús Laurencio Castillo, José Alberto González Avendaño y Virginia Sánchez Zepeda (2021): "Aplicación de la ruta crítica para la evaluación y seguimiento de cursos académicos en la Universidad Politécnica del Valle de Toluca", Revista de Desarrollo Sustentable, Negocios, Emprendimiento y Educación RILCO DS, n. 23 (p.p. 106-117, septiembre 2021). En línea:

https://www.eumed.net/es/revistas/rilcoDS/23-septiembre-2021/evaluacion-seguimiento-cursos

## **RESUMEN**

Uno de los problemas en las organizaciones, es la falta de administración de procesos, la escasa planeación y control de las actividades deriva en el retraso de los proyectos, el incremento de costos y la nula optimización de recursos. La Universidad Politécnica del Valle de Toluca, no queda exenta de esta situación, ya que dentro de las actividades que se realizan en ésta, se encuentra la evaluación y seguimiento de cursos académicos, proceso a través del cual el personal docente planea sus actividades, a fin de poder culminar en tiempo y forma esta actividad, desafortunadamente la falta de planeación, hace que el personal docente no tome en cuenta todas sus variables y conlleva a la entrega de información fuera de tiempo, retrasando el registro de calificaciones e impactando en el proceso de reinscripción. El presente artículo trata de manera particular el problema descrito, a través de la implementación del método de la ruta crítica, a fin de identificar las actividades que pueden contar con holgura y no afectan el progreso del proyecto y aquellas que no lo tienen y necesitan hacerse en tiempo para no retrasar el cierre del cuatrimestre. Así mismo, se desarrolló una macro en Excel, a través de la cual, se toman en cuenta todas las variables y permite obtener de manera objetiva la ruta crítica del

<sup>1</sup> Doctor en Administración, Universidad Politécnica del Valle de Toluca[, edmundolaurencio@upvt.edu.mx](mailto:edmundolaurencio@upvt.edu.mx)

<sup>&</sup>lt;sup>2</sup> Maestro en Mercadotecnia, Universidad Interamericana para el Desarrollo, [jose.gonzalez@unid.mx](mailto:jose.gonzalez@unid.mx)

<sup>3</sup> Doctora en Administración, Instituto Mexiquense de la Infraestructura Física Educativa, [vikosz@icloud.com](mailto:vikosz@icloud.com)

proceso, dando un panorama más real, mostrando las fechas tentativas para la aplicación y revisión de exámenes, entrega de documentación y cierre de cuatrimestre.

**Palabras Clave**: Proceso, Seguimiento, Evaluación, Ruta Crítica, Administración de Tiempos.

# **APPLICATION OF THE CRITICAL ROUTE FOR THE EVALUATION AND MONITORING OF ACADEMIC COURSES AT THE POLYTECHNIC UNIVERSITY OF VALLE DE TOLUCA**

## **ABSTRACT**

One of the problems in organizations is the lack of process management, poor planning and control of activities leads to the delay of projects, increased costs and no optimization of resources. The Polytechnic University of Valle de Toluca, is not exempt from this situation, since within the activities carried out in it, there is the evaluation and monitoring of academic courses, a process through which the teaching staff plans their activities, to In order to be able to complete this activity in a timely manner, unfortunately the lack of planning means that the teaching staff does not take into account all its variables and leads to the delivery of information out of time, delaying the registration of qualifications and impacting the process reenrollment. This article deals in a particular way with the problem described, through the implementation of the critical path method, in order to identify the activities that can count with ease and do not affect the progress of the project and those that do not have it and need to be done. in time so as not to delay the closing of the semester. Likewise, a macro was developed in Excel, through which all the variables are taken into account and allows to objectively obtain the critical path of the process, giving a more real picture, showing the tentative dates for the application and review. of exams, delivery of documentation and closing of the semester.

**Keywords:** Process, Monitoring, Evaluation, Critical Path, Time Management.

# **INTRODUCCIÓN**

Debido a la falta de un análisis más detallado antes del inicio del cuatrimestre, el personal docente de la Universidad Politécnica del Valle de Toluca no toma en cuenta todas las variables que giran en torno a la impartición de sus cursos académicos, dando como resultado la entrega de informes y calificaciones fuera de tiempo, afectando el cierre del cuatrimestre y el proceso de reinscripción de los alumnos.

Derivado de lo anterior, se propone crear una herramienta que permita obtener la ruta crítica del proceso de seguimiento y evaluación de cursos académicos, a través de la cual el personal docente decida de manera objetiva sobre los tiempos para el desarrollo de sus actividades, tomando en cuenta cada una de las variables que puedan afectar sus tiempos o retrasar su avance, planeando objetivamente cada actividad para el inicio, desarrollo y cierre de cada cuatrimestre.

Analizar, diseñar e implementar una herramienta basada en el método de la ruta crítica, permite identificar los procesos prioritarios de la actividad docente, para el logro de este objetivo, es importante considerar herramientas de desarrollo de software, fáciles y accesibles, para cualquier docente.

Así mismo, se describe el proceso de seguimiento y evaluación de cursos académicos, se contextualiza el lugar en el que se está implementando la macro desarrollada y se analiza su aplicación en un caso de estudio, a fin de poder describir los resultados obtenidos como medio que facilite la toma de decisiones para el personal docente.

#### **METODOLOGÍA**

La investigación desarrollada es cuantitativa, dado que la información recabada se podrá analizar a través del método de la ruta crítica, con un alcance correlacional que permitirá observar la relación existente entre las diferentes variables que giran en torno al proceso de seguimiento y evaluación de cursos académicos y el impacto que estos tienen en la entrega de documentación, registro de calificaciones y reinscripción de los alumnos, así como, un estudio de tipo experimental, dado que la macro desarrollada permitirá simular y obtener datos muy puntuales con respecto a las fechas de realización de cada actividad.

## **RESULTADOS**

Al final de la década de 1950, se desarrollaron dos técnicas de IO basadas en redes —PERT (técnica de evaluación y revisión de programas o *program evaluation and review technique*) y **CPM** (método de la ruta crítica o *critical path method*)— para ayudar a los directores de proyectos a cumplir con sus responsabilidades. Estas técnicas fueron diseñadas para auxiliar en la planeación y la coordinación de las distintas actividades de un proyecto, desarrollar un calendario realista para éste y luego supervisar el avance del proyecto después de que éste se puso en marcha. (Frederick S. Hillier, 2010)

#### **Diagrama 1,**

*Pasos para determinar la Ruta Crítica*

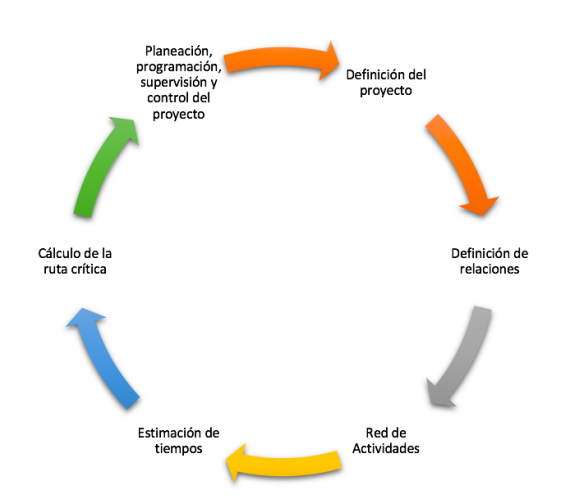

## Fuente: (Barry Render, 2016)

De acuerdo con (Barry Render, 2016), el primer paso en la planeación y programación de un proyecto consiste en el desarrollo de la estructura desglosada del trabajo (EDT), lo cual implica identificar las actividades que se deben realizar en el proyecto. Una actividad es un trabajo o una tarea que forma parte de un proyecto. El principio o el final de una actividad se llama un evento. Puede haber diferentes niveles de detalle, y cada actividad puede dividirse en sus componentes más básicos. Se identifican para cada actividad el tiempo, el costo, los requisitos de recursos, los predecesores y la(s) persona(s) responsable(s).

Como (Barry Render, 2016) menciona, la técnica PERT y el método de la ruta crítica (CPM) son dos populares técnicas de análisis cuantitativo que ayudan a los administradores a planear, programar, supervisar y controlar proyectos grandes y complejos.

Ambos difieren en la forma en la cual estiman sus tiempos de actividad. Por cada actividad en PERT, se combinan tres estimaciones de tiempo para determinar el tiempo previsto para la terminación de la actividad. Por lo tanto, PERT es una técnica probabilística. Por otra parte, CPM es un método determinista porque supone que los tiempos se conocen con certeza, e incluye 6 pasos que se muestran en el Diagrama número 1 de la página anterior.

La determinación de la ruta crítica es una parte importante del control de un proyecto. Las actividades que forman parte de la ruta crítica representan tareas que retrasarían todo el proyecto si se demoran.

Casi cualquier proyecto grande puede subdividirse en una serie de actividades o tareas más pequeñas que pueden analizarse con PERT/CPM. Si se reconoce que los proyectos pueden tener miles de actividades específicas, es posible ver cuán importante es dar respuesta a preguntas como las siguientes:

- 1. ¿Cuándo se completará todo el proyecto?
- 2. ¿Cuáles son las actividades o tareas críticas en el proyecto, es decir, las que retrasarían todo el proyecto si se demoran?
- 3. ¿Cuáles son las actividades no críticas, es decir, las que pueden demorarse sin retrasar la terminación de todo el proyecto?
- 4. Si hay tres estimaciones de tiempo, ¿cuál es la probabilidad de que el proyecto se complete en una fecha específica?
- 5. En cualquier fecha determinada, ¿está el proyecto en programa, atrasado o adelantado?
- 6. En cualquier fecha determinada, ¿el dinero gastado es igual, menor o mayor que la cantidad presupuestada?
- 7. ¿Hay suficientes recursos disponibles para terminar el proyecto a tiempo?

Existen dos técnicas comunes para el trazo de redes PERT. La primera se llama actividades en los nodos (AON) debido a que los nodos representan las actividades. La segunda se llama actividades en los arcos (AOA) debido a que los arcos se utilizan para representar las actividades. Al construir una red AON, debería haber un nodo que represente el inicio del proyecto y un nodo que represente el final del mismo. Habrá un para cada actividad. (Barry Render, 2016)

El siguiente paso, tanto en CPM como en PERT, consiste en asignar estimaciones del tiempo necesario para completar cada actividad. Para algunos proyectos, como los de construcción, el tiempo para terminar cada actividad se conoce con certeza. Los desarrolladores de CPM asignan sólo una estimación de tiempo a cada actividad. Después, estos tiempos se utilizan para encontrar la ruta crítica.

Para encontrar la ruta crítica, se deben determinar las siguientes cantidades para cada actividad en la red:

- 1. Tiempo de inicio más cercano (ES por earliest start.
- 2. Tiempo de terminación más cercano (EF por earliest finish.
- 3. Tiempo de inicio más lejano (LS por latest start.
- 4. Tiempo de terminación más lejano (LF por latest finish. (Barry Render, 2016)

Una vez analizada toda la información anterior, se determina el periodo de aplicación, las herramientas de solución propuestas, así como algunas observaciones pertinentes.

Periodo de aplicación del método de la ruta crítica

- 1. Por cuatrimestre
- 2. Número de eventos por año: 3 (Enero-Abril, Mayo-Agosto y Septiembre-Diciembre)

Herramientas de Solución propuestas

- 1. Gráfica de GANTT
- 2. Ruta Crítica: Desarrollo de una Macro en Excel para encontrar la ruta crítica del proceso de evaluación y seguimiento de cursos académicos.

#### **Observaciones**

1. Datos variables en función a calendario cuatrimestral, días de asueto, días de aplicación y revisión de examen, cierre de cuatrimestre y posibles contingencias.

#### Lugar

La Universidad Politécnica del Valle de Toluca, actualmente ofrece 6 Ingenierías, una Licenciatura y una Maestría, su misión es contribuir al desarrollo tecnológico nacional mediante la formación de profesionistas y postgraduados en investigación y desarrollo tecnológico, y la prestación de servicios de

actualización y solución de problemas técnicos a los sectores públicos y privados, en un marco de valores que considere primordialmente el desarrollo humano y la preservación del medio ambiente. (Toluca, UPVT, 2021)

La política descrita en el Manual de Gestión de Calidad (Toluca, Manual de Gestión de Calidad de la Universidad Politécnica del Valle de Toluca, 2018), menciona que se busca proporcionar recurso humano y la infraestructura física y tecnológica necesaria para formar profesionistas competentes, apegado con la misión y visión que actualmente se tienen, lo cual también empata con el objetivo de la Universidad, la cual busca proporcionar la infraestructura humana, física y tecnológica necesaria para la formación de profesionistas competentes, cumpliendo los requisitos legales y reglamentarios aplicables de las secretarías de Educación del Gobierno del Estado de México y la Secretarías de Educación Pública, buscando exceder las expectativas de alumnos, empresarios y autoridades, en un marco de valores donde destacan el desarrollo humano y la preservación del entorno, lo anterior operando bajo un sistema de gestión de la calidad certificado eficaz que le permite mejorar continuamente la eficiencia de sus procesos y la satisfacción de alumnos, empresarios, empleados y autoridades. (Toluca, UPVT, 2021)

Para el logro de lo arriba descrito, la UPVT actualmente se encuentra recertificada bajo la norma ISO 9001:2015, y entre los procesos certificados se encuentra el de Enseñanza Aprendizaje, dentro del cual se tiene el procedimiento de Seguimiento y Evaluación de Cursos Académicos, que se encarga de mejorar la calidad de la impartición de dichos cursos académicos, especificando la forma en que se deberá desarrollar, los tiempos para la entrega de avances programáticos, la generación de evidencias y demás rubros que permitan evidenciar que el curso avanza y termina de manera normal, en cuanto a tiempo y al contenido que debe abordarse. (Toluca, Seguimiento y Evaluación de Cursos Académicos, 2017)

Al año, se tienen tres cuatrimestres y se consideran un total de 15 semanas por cada uno de ellos, sin embargo, hay actividades que no se están considerando al momento de realizar la planeación cuatrimestral y que afectan la duración del mismo, entre los que se tienen:

- Días de asueto
- Vacaciones
- Días de aplicación de exámenes y revisión de los mismos
- Convocatorias para asistir a pláticas, conferencias y demás actividades académicas y/o culturales no consideradas al inicio del cuatrimestre
- Fechas de inicio y cierre de cuatrimestre
- Fechas de entrega de actas de calificación final
- Periodos de reinscripción de los alumnos
- **Entre otros**

A fin de poder considerar todo lo anterior, se analizaron y definieron las actividades antecesesoras y predesesoras a cada una de ellas, los tiempos con que se cuenta para encontrar la ruta crítica de manera teórica, a fin de poder codificarla e implementarla en un sistema que permitiera a los docentes la toma de decisiones.

En el procedimiento de seguimiento y evaluación, se menciona que el alcance que se tiene aplica a todas las direcciones y docentes actualmente vigentes en la UPVT y se supervisa a través de los presidentes de academia asignados a cada división. (Toluca, Seguimiento y Evaluación de Cursos Académicos, 2017)

De manera general, las actividades encontradas por materia, tomando como ejemplo una con cinco unidades, son las siguientes:

## **TABLA 1,**

*Actividades y predecesores por materia*

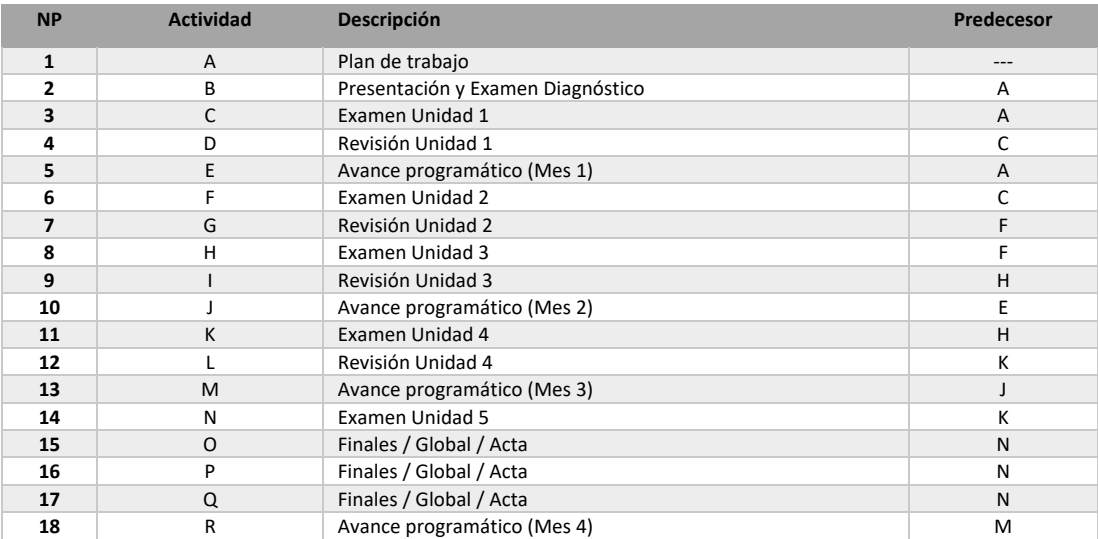

Fuente: Elaboración propia

# **Discusión**

La herramienta de cálculo de la ruta crítica, fue desarrollada a través de una macro de Excel, dicha macro fue programada a través de Visual Basic Application, teniendo como manejador de Base de Datos el paquete de Microsoft Excel.

Una macro es una secuencia de instrucciones que permiten automatizar algunos aspectos de Excel, a fin de poder trabajar de una manera mas eficiente y con menos errores. La programación de una macro se realiza con VBA (Visual Basic Applications), lo cual permite automatizar procedimientos, operaciones

repetitivas, customización u optimización de comandos, simplificación del front-end de los usuarios con poca experiencia en Excel, entre muchas otras cosas mas. (Walkenbach, 2007)

La interfaz principal de la macro para la localización óptima de la ruta crítica del procedimiento seleccionado, permite inicializar todas las variables que intervienen en el proyecto, las cuales influyen en el desarrollo de todo el proyecto como lo es: cuatrimestre, año, días de asueto, presentación de curso, aplicación de exámenes y revisiones, materia e inicio y fin de cuatrimestre.

## **Imagen 1,**

*Interfaz principal de la macro para el cálculo de la ruta crítica*

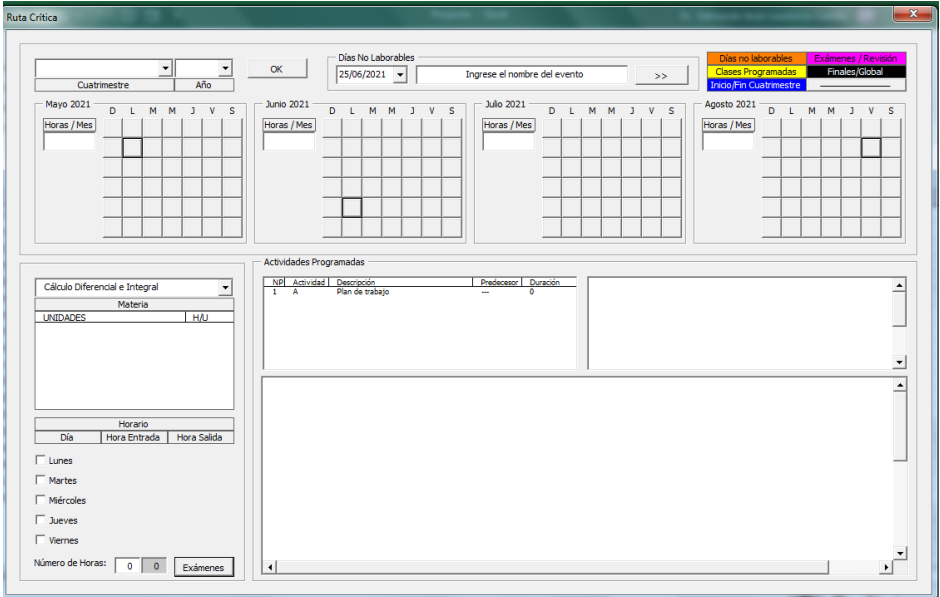

Fuente: Elaboración propia

Una vez seleccionado el año y cuatrimestre, la macro calcula de manera automática los días de asueto que corresponden a dicho cuatrimestre, por ejemplo: en el caso de Mayo – Agosto, en la imagen número 2 se observa que los días 1, 5 y 15 de mayo, así como la semana del 12 al 16 de Julio, se encuentran seleccionados y no son considerados para la distribución de actividades y el cálculo de la ruta crítica.

## **Imagen 2,**

*Días de asueto calculados por la macro, marcados en color rojo*

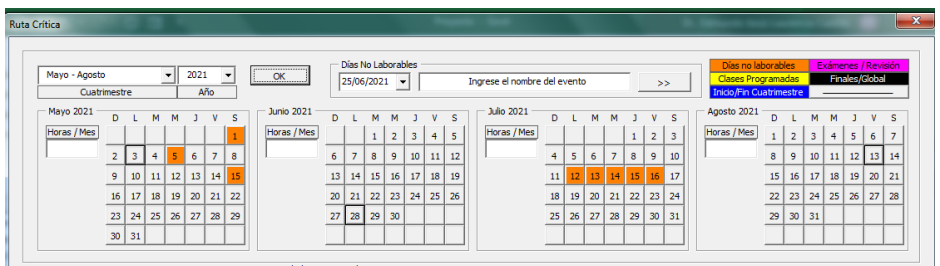

Fuente: Elaboración propia

Una vez que la primera parte ha sido completada, el usuario da doble click a los días de inicio y fin de cuatrimestre, con lo cual se limitarán las clases en función a los días de impartición.

## **Imagen 3,**

*inicio y fin de cuatrimestre marcados en azul*

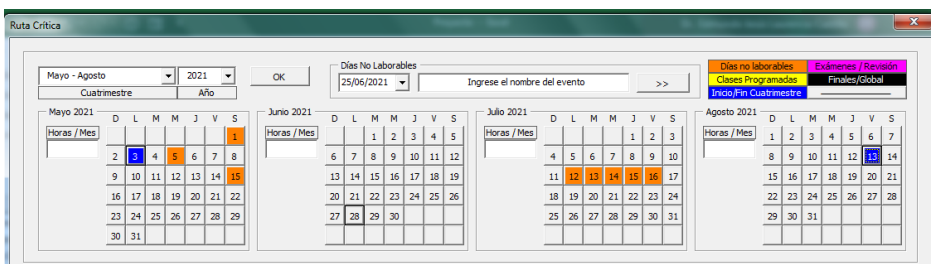

# Fuente: Elaboración propia

Tras haber inicializado la macro con las variables, el usuario selecciona su materia y el horario, con lo cual se calcula de manera automática el número de horas por mes y por cuatrimestre y se marcan los botones de color amarillo con los días disponibles para impartir clases o ser destinadas a otra actividad.

## **Imagen 4,**  *Sección para búsqueda de materia y selección de horario por materia*

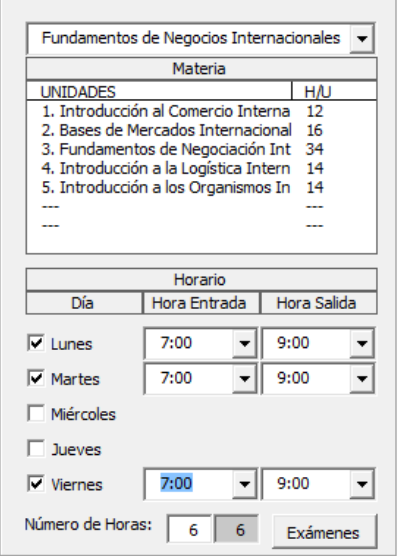

Fuente: Elaboración propia

## **Imagen 5,**

*Horas clase marcadas en color amarillo*

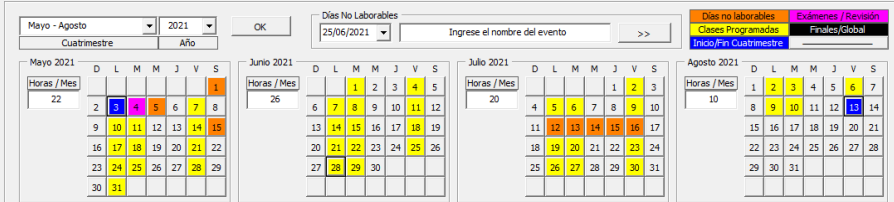

#### Fuente: Elaboración propia

Por último, al presionar el botón de exámenes la macro calcula a partir de los días disponibles y el número de horas totales, las fechas de aplicación y revisión de exámenes, se listan las actividades con sus precedencias y tiempos, así como la red para la extracción de la ruta crítica, con lo cual se termina la ejecución de la macro.

#### **Imagen 6,**  *Cálculo de la ruta crítica*

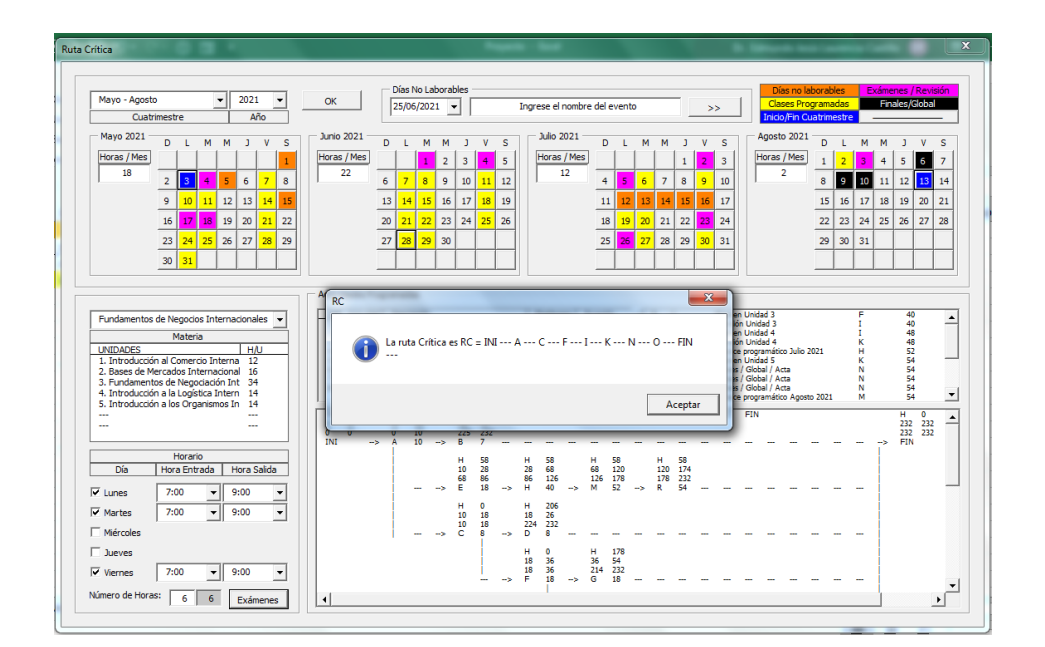

## Fuente: Elaboración propia

El tiempo de ejecución de la ruta crítica es de 5 minutos promedio, incluyendo la selección de cada una de las variables que intervienen en el proceso y la obtención del resultado.

# **CONCLUSIÓN**

Una vez que el docente ingresa toda su información en la macro de análisis y obtención de la ruta crítica, es posible determinar los tiempos en que cada actividad se debe desarrollar, así como identificar aquellas tareas que cuentan con holgura y las que no, a fin de evitar el retraso en el cierre del cuatrimestre y la aplicación de exámenes, revisión y culminación, tomando en cuenta, fechas de inicio y fin de cuatrimestre, días no laborables, así como cualquier otra contingencia que pueda retrasar la entrega de documentación en tiempo y forma.

Esta herramienta sirve como parámetro para la toma de decisiones, sin embargo, quedan fuera de su alcance las actividades no planeadas como conferencias, visitas a empresas, entre otras, y que por alguna razón no están disponibles en el programa anual de actividades del departamento de vinculación, no obstante, da un panorama más objetivo de los tiempos de desarrollo de cursos, es decir, el cálculo de tiempos (días) que la macro arroja, es la mas apegada a la realidad, dado que considera todas las variables sobre las que trabaja el procedimiento de seguimiento y evaluación de cursos académicos, dando oportunidad a los docentes de contar con una herramienta lo más objetiva posible para la

distribución, planeación y desarrollo de sus materias, sin que exista peligro de entregar algún documento fuera de tiempo.

A pesar de haber realizado pruebas con resultados satisfactorios, se recomienda implementar el proyecto, a fin de obtener datos lo más objetivos posibles a partir del estudio de casos reales dentro de la Licenciatura en Negocios Internacionales en la Universidad Politécnica del Valle de Toluca.

# **BIBLIOGRAFÍA**

Barry Render, R. M. (2016). *Métodos Cuantitativos para los Negocios.* México: Pearson Educación. Frederick S. Hillier, G. J. (2010). *Introducción a las Investigación de Operaciones.* México: Mc Graw Hill.

- Toluca, U. P. (2017). Seguimiento y Evaluación de Cursos Académicos. *Manual de Procedimientos*. Toluca, México, México.
- Toluca, U. P. (2018). Manual de Gestión de Calidad de la Universidad Politécnica del Valle de Toluca. Toluca, Estado de México, México.

Toluca, U. P. (2021). *UPVT*. Obtenido de Misión, Visión y Objetivo: https://upvt.edomex.gob.mx/ Walkenbach, J. (2007). *Microsoft Office Excel 2007.* Indianapolis, Indiana: Wiley Publishing Inc.